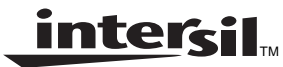

## **Keeping Time with the Intersil CDP68HC68T1 Real Time Clock and the "Millennium Bug"**

Application Note **November 1997 AN9766** 

### **Introduction**

The Intersil CDP68HC68T1 is a multifunctional CMOS real time clock with 32 bytes of general purpose RAM and various power sense and watchdog control circuitry. The main function of the CDP68HC68T1 (henceforth referred to as the "T1") is to keep accurate time in the form of seconds, minutes, hours, days, months and years. The interface to the T1 is through the SPI interface, available on many Intersil 68HC05 microcontrollers and other popular MCUs.

This application note deals with various techniques for keeping time with the T1, including keeping track of years into the 21<sup>st</sup> century and beyond.

This application note assumes that the reader has read and has access to the CDP68HC68T1 technical data sheet (Intersil file number 1547.3). A copy of this data sheet may be obtained from your local Intersil Corporation sales representative, downloaded from the Internet at http://www.intersil.com.

### **The "Millennium Bug" or "Y2K" Problem**

The "Millennium Bug" (also referred to as the Year 2K and the Y2K problem) is one of the latest problems facing the software development industry. The problem is very simple - a lot of computer programs have been written to accept only two digits to represent the year for any given input. Thus, the program uses the two digits entered and assumes that the year is in the 20th century (i.e. the first two numbers are "19"). Thus, entry "74" for the year refers to the year "1974", and so on. Now that the turn of the century is approaching, the last two digits of the year are going to start over at "00". The result? Lots of computers are going to think that it's the year 1900. As you may image, a lot of chaos will ensue if the problem is not fixed. Paychecks will not be issued, air traffic control systems may shut down, your bank account may be frozen, and the list goes on. As this application note is being written, there are companies popping up all over the world for the express purpose of fixing this problem (it is estimated that it will cost over \$600 billion US to fix!). However, keep in mind one important fact -- for the most part, the millennium bug is a SOFTWARE problem. Most hardware devices, the CDP68HC68T1 inclusive, will keep the correct time through the year 2000 if programmed correctly.

Now, you may be thinking that if the millennium bug is a software problem, there is nothing to worry about with using the T1. For the most part, this is true - if programmed correctly, the host MCU interfacing with the T1 will keep the correct time into the 21st century. Unfortunately, with all of the hype about the millennium bug problem in the software world, people have begun to worry about the problem arising in the hardware (i.e. real time clocks like the CDP6818 and the T1). Some companies have even designed devices to be "Year 2000 compliant". As stated before, the T1 and most other real time clock devices will function just fine in the year 2000 provided the application software is written correctly.

This application note will discuss more about the implications of the year 2000 and using the T1 later in the section **Tracking the year and the "Millennium Bug"**. First, we will discuss general time keeping techniques for use with the T1.

### **Keeping Time with the T1**

Keeping time using the T1 is a very simple and easy task. The T1 keeps track of seconds, minutes, hours, days of the week, dates, months and years in BCD (binary coded decimal) format in a series of seven 8 bit internal registers. Once set, the T1 will keep track of all of these values, incrementing them as needed based on a 1Hz clock generated from an external oscillator. Values in the registers will "roll over" when appropriate so as to keep time according to the western Gregorian calendar. The T1 also accounts for leap years (i.e., Feb 28, 1996 will roll over to Feb 29, 1996. Feb 28, 1997 will roll over to Mar 1, 1997).

#### **Timing and the T1**

Before we start talking too much about how time is tracked in the T1, first we need to discuss the device's external and internal timing.

To keep track of time, the T1 needs an accurate clock source. There are three types of clocks that the T1 can use - an external square wave input on the XTALIN input pin, a standard crystal oscillator circuit using XTALIN and XTALOUT, or 50/60 Hz AC line voltage on the LINE input pin (standard 120V AC line current is regulated very accurately to 60Hz in North America and can act as a good clock source).

For the square wave and crystal oscillator setups, there are four frequencies that should be used with the T1. These are 32.768kHz, 1.048576MHz, 2.097152kHz and 4.194304MHz. Using frequencies other than these will directly affect the accuracy of the T1.

**NOTE:** Although the PC board layout of a crystal oscillator circuit is an important consideration in all designs, it is even more so when using a 32.768kHz crystal with a device like the T1. The reason is that these slow oscillating crystals (with respect to 2MHz and 4MHz crystals) have slower rise and fall times and as a result spent a lot more time around the midpoint of the CMOS inverter being used to oscillate the crystal. This makes the oscillator circuitry especially sensitive to external noise. When using a 32.768kHz crystal, be careful to place the crystal as close to the device as possible. The PC board traces for the oscillator circuit should never be more than an inch long and should not run parallel to each other. Also, it is a good idea to shield the oscillator traces by running a ground trace or ground plane around the circuitry. This will help to insure that no unnecessary clocks are generated internally to the T1 due to noise. Finally, as with most CMOS integrated circuits, it is a good idea to place a  $0.1 \mu$ F capacitor across the  $V_{DD}$  and  $V_{SS}$  supplies of the device to decouple and filter out any unwanted noise.

#### **Address Space and Register Addressing**

Internally, the T1 can be viewed as a 64 byte address space, as shown in Figure 1. In this space are contained 13 timer control and status registers, 32 bytes of general purpose RAM and 19 unused bytes. The host MCU controls which byte is being written to or read from by sending an address byte at the beginning of every SPI data transfer. Since the highest addressable location in the T1 is location \$32, only 6 address bits are needed to access the entire T1 address space. Thus, the address byte consists of the write/read bit, one unused bit, and six address bits. After the address byte is sent, the MCU either sends the data to be written or starts a transmission to read from the T1. For example, to write a \$24 to the seconds register (location \$20), the MCU would send \$A0, \$24. The \$A0 byte is the address (\$20) with the MSB set, indicating a write operation. To read the seconds register, the MCU would send \$20, \$xx, where \$xx is a "don't care byte" sent by the MCU to start the SPI transmission. The data sent to the T1 during a read operation is ignored. The data being read from the T1 is shifted out to the MCU through the MISO pins.

When writing to and reading multiple data bytes from the T1, it is advantageous to use the auto-increment feature of the address pointer. Each time a byte is written to or read form the T1, the internal address pointer increments to the next available address. By starting a subsequent transmission to the T1 without lowering the CE pin of the T1, the MCU can write or read multiple data bytes in one session. For example, the seconds, minutes and hours registers in the T1 are at locations \$20, \$21, and \$22, respectively. To read all three in one transmission, the MCU would send the address byte \$20 (note that the MSB of the address byte is low signifying a read operation), \$xx, \$xx, and \$xx. After the address byte is sent, the MCU sends a dummy byte to start a SPI transmission to read the contents of the seconds register (\$20). Once the T1 sends the seconds, its internal address pointer increments to \$21. When the next transfer is started, the contents of this location are sent, and so on. The example code in Appendix A shows how this technique is used to set and read the complete date and time in one SPI transfer.

Note that the auto-increment feature confines the address pointer to either the RAM locations or the timer register locations, exclusively. When addressing locations in RAM space (\$00-\$1F), the address pointer will wrap to \$00 after location \$1F. Similarly, when accessing the timer registers, the address pointer will wrap from location \$3F to \$20. Thus, you cannot read RAM data and timer data in the same SPI transfer.

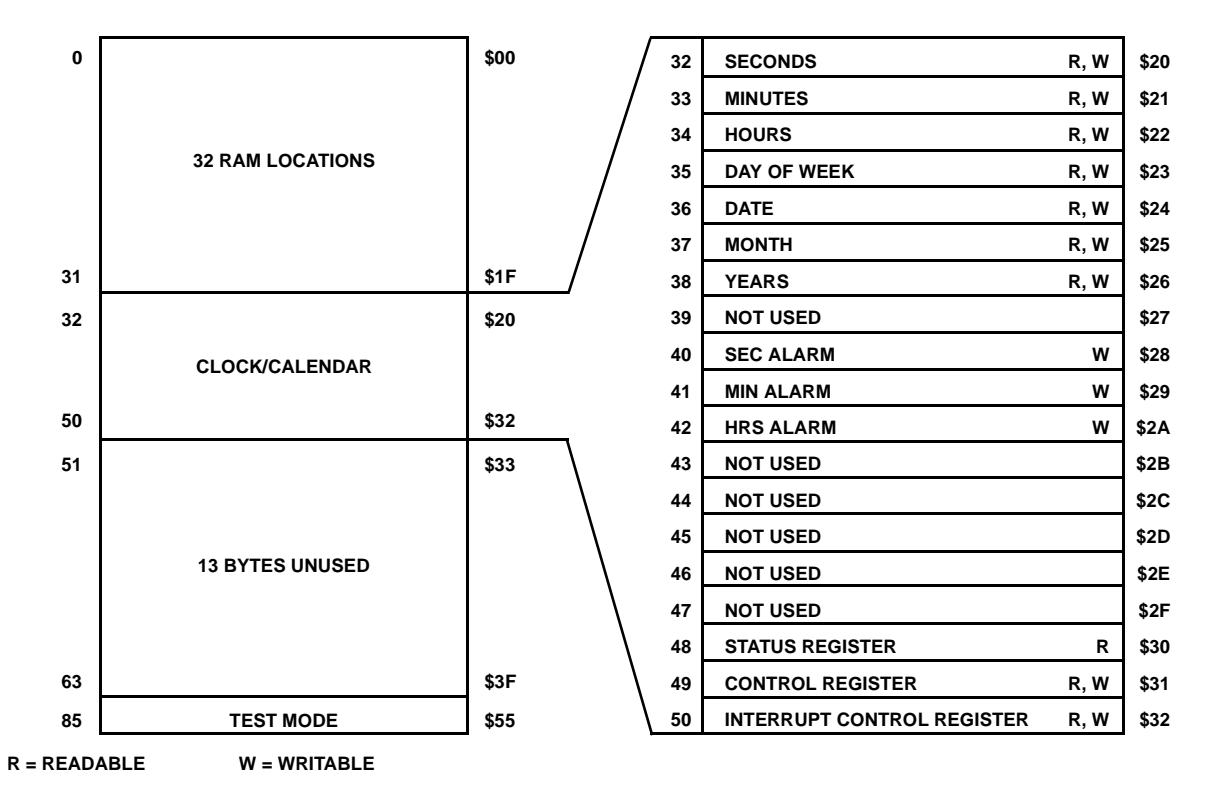

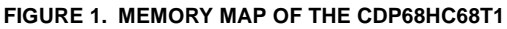

2

#### **Data Format**

One of the most important things to remember about the way the T1 keeps time is that the values in the clock registers are in a binary coded decimal (BCD) format. Each byte wide register is divided into two four bit nibbles; each nibble can represent decimal numbers 0 through 9 with the binary numbers %0000 through %1001. Thus, to represent 54 minutes the T1 would contain the number %01010100 (\$54) in the minutes register. As a result, hexadecimal numbers \$A-\$F are not valid (except in the case of the hours register -- see explanation below). This is important to remember for those of you who are used to keeping track of numbers in hexadecimal format -- e.g., to represent December in the months register, you need to write a BCD "12" (\$12) into the register, not \$0C, the hexadecimal equivalent to a decimal 12.

If you do write a value that is out of range for a particular register (say, for example, you want to set the T1 day of the month register to the 15th, so you write a \$0F instead of a \$15), the T1 will not generate an error or let you know in any way that there is invalid data in the register. Instead, it will continue to increment the data as necessary (for our example, once every 24 hours) and will roll the data over when the last appropriate value is reached. In the day register, the T1 will increment from a \$19 to a \$20 (not a \$1A) and from a \$30 to a \$31 (if in a 31 day month) or to a \$01 (if in a 30 day month).

While keeping the values in the time registers in BCD format can be a burden when it comes to doing binary arithmetic, having information in BCD format facilitates displaying the time and date on an ASCII display device. In the example in Appendix A, the time read from the T1 is written to a standard Optrex interface LCD. Converting the minutes value to ASCII, for example, is trivial since all that is required is to simply add \$30 to the BCD values read from the T1. The example code also shows how to easily display text for the day or the week (Sun, Mon, etc.) and the month using the values read from the T1. A table of the timer registers, their valid BCD ranges and examples is shown in Table 1.

Once a time and a date has been written into the T1, all of the values in the timer register will increment appropriately from the 1Hz clock divided down from the external oscillator. Thus, the minutes register will increment every time the seconds rolls from \$59 to \$00, the hours register will increment very time the minutes roll from \$59 to \$00, and so on. The T1 is designed to know that 1 day is 24 hours (rolling over at 11:59 p.m., or 23:59), there are 7 days in a week, there are 30 days in April, June, September, and November, there are 31 days in January, March, May, July, August, October and December, and there are 28 days in February except during leap years. It also knows to increment the year on December 31 at 11:59 p.m.

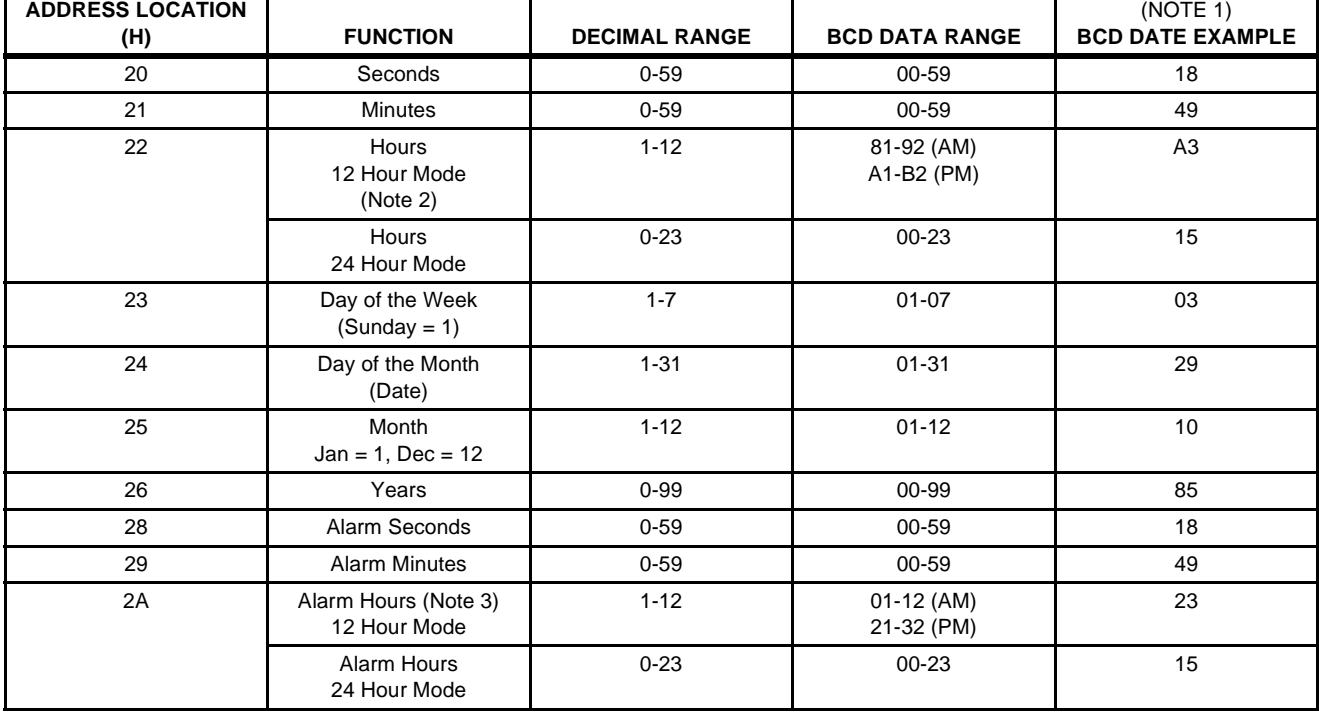

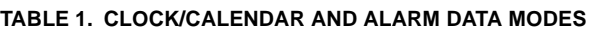

NOTES:

1. Example: 3:49:18, Tuesday. Oct. 29,1985.

2. Most significant Bit, D7, is "0" for 24 hours, and "1" for 12 hour mode. Data Bit D5 is "1" for P.M. and '0" for A.M. in 12 hour mode.

3. Alarm hours. Data Bit D5 is "1" for P.M. and "0" for A.M. in 12 hour mode. Data Bits D7 and D6 are DON'T CARE.

The T1 also has the capability to track hours in a 12 hour or 24 hour format. A flag bit in hours register (bit 7) controls this option. If set, the T1 counts hours from 1 to 12. If B7 is clear, the T1 will count hours from 0 to 23. Note that in 12 hour mode, bit 5 of the hours register becomes a flag bit to indicate a.m. or p.m. The example code in Appendix A displays the hours in 12 hour format and uses this flag bit to display a.m. or p.m.

#### **Tracking the Year and the "Millennium Bug"**

Keeping track of all aspects of the current time with the exception of the year is very straight forward with the T1. For Example, to set the current time to 5:33:34 p.m., Wednesday, August 20, write the following to the T1:

- \$34 to the seconds register (\$20)
- \$33 to the minutes register (\$21)
- \$A5 (bits 7 and 5 are set to indicate 12 hour mode and p.m.) to the hours register (\$22)
- \$04 (Wednesday is the 4th day of the week) to the day of the week register (\$23)
- \$20 to the day of the month register (\$24)
- \$08 (August is the 8th month of the year) to the month register (\$25)

The year register, however, only has room for a two digit BCD number. So how do we represent a four digit year? Does \$97 in the year register mean 1997 or 2097? One might think that because there is no century counter in the T1 that this part will obviously not work in the 21st century. The only solution is to get a more expensive real time clock with a four digit year counter. This is, however, not the case. The solution is very simple but is one that must be known to the application designer -- the year must be kept track of in software.

Unlike complex PC and mainframe based applications that must be able to trace dates in the past (birth dates into the 1800's) and well as into the future (driver's license expiration dates into the 21st century), the T1, like most real time clocks, is only concerned with the time and date right now. With that in mind it is quite easy to track the year in software.

For example, let's say we are designing a VCR and we are using the T1 as the clock. Our microcontroller must be able to read the T1 and know the exact time and date. This information will be displayed in the on-screen display and used to start or stop the VCR depending on how the user has programmed it. The time and date for the VCR is set in the T1 by inputs from the user and it can be assumed that the T1 will always be tracking the current time. Since it would be useless for most customers to set the VCR clock to a day in the past (8:37 p.m. on May 6, 1974 for example), the MCU program does not need to be concerned with dates in the past. With that in mind, we can pick a year, 1997 perhaps, that to VCR clock cannot be set before. By doing this the software can be written such that any year read from the T1 that is before \$97 must refer to a date from 2000 to 2096. Otherwise, it must be a date from 1997 to 1999. This gives our VCR a 100 year usable date range from January 1, 1997

4

to December 31, 2096. This is acceptable since the odds that the VCR will still be around in 2095 are pretty slim.

The code example in Appendix A demonstrates this technique. When the year is read from the T1, it is compared to the number \$97. If the current year is lower (\$00 - \$96), the MCU adds the century on as "20". Otherwise the century "19" is added. For example, if the MCU reads the year as \$05, it will display the year as 2005. If the year is read as \$98, the MCU will display 1998. Thus, 11:59:59 p.m. on December 31, 1999 will be followed immediately by 12:00:00 on January 1, 2000 (this is, incidentally, not the beginning of the new millennium -- January 1, 2001 is). None of the values in the T1 timer registers need to be altered in this transition.

An alternative approach to the "century assumption" method detailed above is to have the host MCU keep track of the century in a RAM byte. In this situation, the MCU would simply increment this century counter in RAM every time it detects a transition from December 31 to January 1. The simplest way of handling this would be to store the month in a RAM byte every time the MCU reads the date from the T1. On the next date read, the MCU would check the current month (read from the T1 month register at location \$25) against the month value read last time the T1 was accessed (stored in RAM). If the current month is less than the old month, MCU would increment the century counter. Keep in mind, this method assumes the T1 is accessed by the MCU at least once every 11 months. Ideally, the century byte and old month value could be stored in the RAM of the T1 itself, thus allowing the MCU to power down without losing track of the year. Utilizing this method allows the T1 to keep track of the correct time indefinitely.

Now, since it is easy to use the T1 right through the year 2000, there should be no other concerns, right? Well, not exactly. There is one more thing to be considered when dealing with the turn of the century. This concern is the fact that the year 2000 is a leap year and there will be a February 29, 2000.

Big deal, right? There is a leap year every four years, right? Well, not exactly. One of the features of the Gregorian calendar used by most of western civilization is that there is an extra day (February 29) in every year evenly divisible by 4, except for century years (1700, 1800, 1900, etc.) NOT divisible by 400. This was done to compensate for the fact that the earth revolves around the sun in 365.244 days, not 365.25. Thus, the year 1800, 1900, 2100 and 2200 are NOT leap years, even though they are evenly divisible by four.

So what does this mean in terms of the T1? Well, the T1 keeps track of leap year by incrementing the date to February 29 at midnight on February 28 when the value in the year counter is evenly divisible by 4. If the application software uses the year counter as described previously (where \$00 in the year counter represents the year 2000), there is no problem. Since the year 2000 is a leap year, the T1 will keep perfect time and there will be no trace of the millennium bug.

If you use the year \$00 to represent 1900, 2100, or any year not divisible by 400, the T1 will increment to February 29, erroneously considering the year to be a leap year. Since it is not likely that any applications using the T1 will need to track the year

1900 or 2100 (unless you are building a time machine), this is not a problem. Thus, there is no "Millennium Bug" in the T1. If an application using the T1 needs the value \$00 in the year register to represent the year 1900, for example, it is simple enough to have the software check the date and, if it is equal to Feb 29, 00, increment the date to March 1.

## **Example Program**

On the following pages is an example program written to demonstrate some of the time keeping techniques discussed in this application note. This program is written in 68HC05 assembly language and targets an 8-bit Intersil CDP68HC05C8B microcontroller. This code has been written so that even those with little to no experience with 68HC05 assembly language can hopefully follow along. For more information on CDP68HC05 microcontrollers, visit the Intersil 68HC05 web site on the Internet at http://www.intersil.com/68hc05.

The function of the example program is quite simple. The 68HC05 MCU reads the time data from the seven clock registers in the T1 (locations \$20 to \$26) and uses this data to display the current date and time on an Optrex LCD module. The display format for the data is:

Day HH:MM:SS a.m./p.m. Month Date, 4 digit year

Thus, the current date and time as this application note is being written would be displayed as:

Thu 10:14:34 p.m. Aug 21, 1997

**NOTE:** The LCD interface subroutines used by the 68HC05 in this program have not been listed in the listing file for brevity. For a listing and explanation of these subroutines, please refer to the Intersil application note AN9702, "Keypad scan and LCD interface for the CDP68HC05".

When reading data from the T1, the 68HC05 does a "burst" read of all seven clock registers. As described before, this can be done because the T1 automatically increments its internal address pointer every time a register is read from or written to. In the example program, the 68HC05 sends the command to read from address \$20 (the seconds register and the lowest addressed clock register). The 68HC05 then starts another SPI transmission to read the data from the seconds register. Once the data transfer is complete, the T1 increments its address pointer and is now pointing at location \$21. When the 68HC05 starts the next SPI transmission (without lowering the CS pin of the T1), the T1 will shift out the contents of the minutes register (\$21). The 68HC05 keeps initiating SPI transfers in this way until all seven T1 clock registers are read.

Now, the MCU could have lowered the CS of the T1 after it received the first byte of data. If the 68HC05 then wanted to read the minutes register, it would then raise the CS line, send the command to read from address \$21, and then start another SPI transmission to read the data. Any of the registers in the T1 may be read in this fashion. However, since the clock registers are arranged sequentially in the T1 memory space, it is convenient and much faster to read them in the burst mode described above.

Once all of the data is read from the T1 and stored into the internal RAM of the 68HC05, the MCU uses this data to display the current time and date on the LCD. Since all of the data read from the T1 is in BCD format, displaying numerical data (seconds, minutes, day of the month, etc.) is as simple as taking each nibble of the BCD byte, adding \$30 (ASCII '0') to convert it to ASCII, and sending it to the LCD. Displaying the day, month, and year are a little different but still very simple.

For the day and the month, we would like to display their abbreviation, not just their number. To do this, we set up a table of "pointers" to the ASCII text messages set up in the 68HC05 memory. Using the day or month number, the 68HC05 can pick an address out of the pointer table that corresponds to the address of the text message. For example, let's say the 68HC05 reads the day as "\$05" from the T1. This represents Thursday, or "Thu". The 68HC05 then loads this value into the index register and loads the accumulator with the value at day-Table, x. What this does is form an address by adding the contents of the index register (\$05) and the address of dayTable (\$27F). The accumulator is loaded with a byte from the resultant address (\$284). This byte (decimal 24, hex \$18) is the value of the lower byte of the address of the "Thu" message in memory (located at \$318). The "txlcd1" subroutine, used to send text messages to the LCD, knows that the high byte of the address is \$03. This is similar to loading a value from a C pointer array called dayTable by saying  $&$ message = dayTable[day]. In this way both the month and the day are displayed.

The full four digit year is displayed as apart of this program using the method talked about in the **Tracking the year and the "Millennium Bug"** section. The two digit year is read from the T1 and stored in the RAM of the 68HC05. When it comes to displaying the full date, this program has been written such that years "00" through "96" will have a "20" added as the century counter. Years "97" to "99" will have a "19" added as the century. Thus, this clock will roll over from 11:59:59 p.m, December 31, 1999 to 12:00:00 a.m., January 1, 2000.

Setting the time in this program is done by issuing a software interrupt (SWI). When this is done, the SWI interrupt service routine (ISR), located at address \$262, will take the values in the 68HC05 RAM locations \$50 to \$56 and write them to the T1 clock register locations \$20 to \$26, respectively. This program was tested on a Intersil 68HC05ICEC1-EV in-circuit emulator system so that all that was necessary to change the time was to alter the 68HC05 RAM locations and reset the program. In a real application, the user program could possibly receive input from a keypad as a part of an IRQ interrupt, write this data into the proper RAM locations, call the SWI to set the time and date, and then return. Upon returning from the interrupt routine the new date and time would be set and the clock would continue on from the new time.

### **Conclusion**

The CDP68HC68T1 is a powerful and lost cost method to keep track of real time in any MCU system. Despite the fact that the T1 does not have a four digit century counter, with the proper programming it can be impervious to the "Millennium Bug" and all of its consequences. Any MCU system will be able to keep time perfectly into the next century with the T1 if a few simple software precautions are taken.

# **Appendix A - CDP68HC05 to CDP68HC68T1 Interface Example Code Listing**

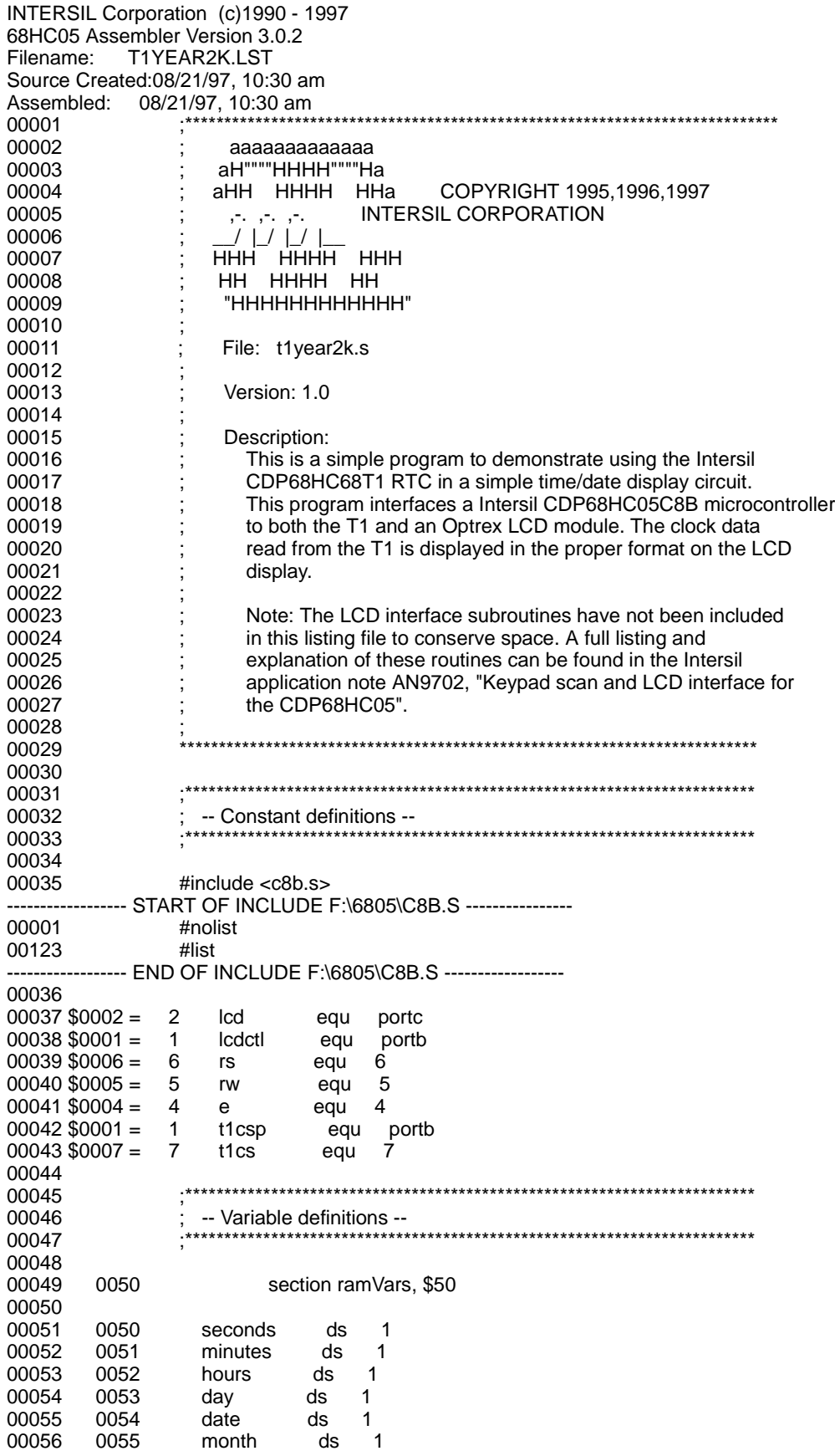

00057 0056 year ds 1 00058 IcdTemp1 0057 ds  $\overline{1}$ 00059 0058 IcdTemp2 ds  $\mathbf{1}$ 00060 0059 IcdTemp3 ds  $\overline{\phantom{0}}$ 00061 005A lcdTemp4 ds  $\overline{1}$ 005B IcdTemp5 ds  $\overline{1}$ 00062 00063 005C ds  $\overline{1}$ IcdTemp6 005D 00064 mytemp ds 1 00065 00066 00067 -- Macro definitions --00068 00069 00070 #macro sendspi 00071 sta spdr brclr spif,spsr,\* 00072 Ida spdr 00073 00074 #endmacro 00075 00076 00077 -- Program code --00078 00079 00080 0100 section code, \$100 00081 00082 [2] 0100 9C ;reset stack pointer rsp ; mask interrupts 00083 [2] 0101 9B sei 00084 [6] 0102 CD0241 IcdIni initialize LCD isr 00085 [5] 0105 1E05 bset t1cs,t1csp+4 ;make t1 CS output 00086 [5] 0107 1F01 bclr t1cs,t1csp ;disable T1 00087 [2] 0109 A654 Ida #(2!spe+2!mstr+2!cpha) ;SPI on, master, phase=pol=0, 1MHz 00088 [4] 010B B70A sta spcr 00089 00090 00091 -- Configure the CDP68HC68T1 --00092 00093 The T1 is set up with the control register  $(\$31) = \$81$ . This 00094 sets the START bit to enable the counter, sets the T1 up to use 00095 a 4.194304MHz oscillator, and to generate a 2MHz output on the  $\frac{1}{2}$ clock out pin. All interrupts for the T1 are disabled by writing 00096 00097 a \$00 to the interrupt control register (\$32). 00098 00099 00100 [2] 010D A681 Ida #\$81 ;Write an \$81 to the control ldx #\$31 00101 [2] 010F AE31 register in the T1 at \$31; jsr writet1 00102\* [6] 0111 AD7D 00103 00104 [2] 0113 A600 Ida #\$00 ;Write a \$00 to the interrupt 00105 [2] 0115 AE32 ldx #\$32 register in the T1 at \$32; 00106\* [6] 0117 AD77 jsr writet1 00107 00108 00109 -- Set the time --00110 ; In this code, the time is read from the T1 from the clock registers 00111 ; at \$20 to \$26 and placed in 6805 ram locations \$50 to \$56. From the 00112 00113 data in these RAM locations the time display on the LCD is created. If an SWI is issued, the values in these RAM locations will be written 00114 00115 to the T1 such as to set the current time. 00116 00117 00118 [10] 0119 83 swi this causes the data in RAM to be 00119 ;be written to the T1 00120 00121 00122 -- Displaying the Time --00123

 $\overline{7}$ 

00124 In this program, all the 6805 MCU does is read the time and date 00125 values from the T1 and display them on a standard Optrex LCD. To do 00126 this, the 6805 does a burst read of the T1 clock locations \$20 to \$26 and stores them in RAM at locations \$50 to \$56. The display section of 00127 00128 this loop then takes this data, converts it to the appropriate display data and writes it to the LCD. 00129 00130 00131 00132 displayLoop 00133 00134 [5] 011A 1E01 bset t1cs,t1csp :enable t1 00135 [2] 011C A620 lda #\$20 ;read all clock registers 00136 [M] 011E sendspi :starting at address \$20 00137 [2] 0125 AE50 ldx #seconds ; point X at 6805 RAM locations 00138 00139 getLoop sendspi 00140 [M] 0127 :get all 7 clock registers in 00141 [4] 012E F7 sta :burst xfer mode x 00142 [3] 012F 5C incx ;and store them to 6805 RAM 00143 [2] 0130 A356 #\$56 CDX 00144 [3] 0132 26F3 bne getLoop 00145 [5] 0134 1F01 bclr t1cs,t1csp : when done, disable T1 CS 00146 00147 00148 -- Display Time and Date --00149 00150 This section of code takes the data read from the T1 and stored in 00151 the RAM of the 6805 and displays it as the time and date in the 00152 following format: 00153 Day HH:MM:SS a.m. 00154 Month Day, Year 00155 Thus, the current time as this code is being written is: 00156 Thu 10:42:03 a.m. 00157 Aug 21, 1997 \*\*\*\*\*\*\*\*\*\*\*\*\*\*\*\*\*\*\* 00158 00159 00160 display 00161 [3] 0136 BE53 Idx ;display day day 00162 [5] 0138 DE027F Idx dayTable,x ;use pointer table to send address 00163 [6] 013B CD01D7 jsr txlcd1 of day message to txicd1 routine 00164 [3] 013E B652 Ida hours ; display hours (set up as am/pm) 00165 [2] 0140 A41F and #\$1F ; mask upper 3 bits (am/pm and mode) 00166 [6] 0142 CD01C4 jsr txbcd :send to LCD  $#$ . ;send colon 00167 [2] 0145 A63A lda 00168 [6] 0147 CD01EF jsr wdlcd 00169 [3] 014A B651 Ida minutes :send the minutes to the LCD 00170\* [6] 014C AD76 jsr txbcd 00171 [2] 014E A63A Ida  $\#$ .'' ;and then another colon 00172 [6] 0150 CD01EF isr wdlcd 00173 [3] 0153 B650 Ida seconds ;and then the seconds 00174\* [6] 0155 AD6D txbcd isr 00175 [2] 0157 A620 #\$20 Ida :and then a space 00176 [6] 0159 CD01EF isr wdlcd lda #'p' 00177 [2] 015C A670 test B5 of the hours data. If set, 00178 [5] 015E 0A5202 brset 5, hours, pm ;send "p.m." to the LCD. If clear, 00179 [2] 0161 A661 Ida #'a' :send "a.m." 00180 pm 00181 [6] 0163 CD01EF isr wdlcd  $#`m'$ 00182 [2] 0166 A66D lda 00183 [6] 0168 CD01EF jsr wdlcd 00184 [3] 016B BE55 Idx month :use month data as pointer into 00185 [5] 016D DE0287 ldx monthTable.x ; string table. Send address of 00186\* [6] 0170 AD65 jsr txlcd1 ;month text to txlcd1 routine 00187 [3] 0172 B654 Ida date ;send the day of the month 00188\* [6] 0174 AD4E isr txbcd 00189 [2] 0176 A62C Ida #\$2c send a comma 00190\* [6] 0178 AD75 isr wdlcd

#\$20 00191 [2] 017A A620 Ida send a space; 00192\* [6] 017C AD71 wdlcd isr 00193 [21 017E A619 Ida #\$19 :send the 1st two digits of the year 00194 [3] 0180 BE56  $\mathsf{ldx}$ : if the year data is >\$96, send vear #\$96 ;a \$19. If less, send \$20. This will 00195 [2] 0182 A396 cpx 00196 [3] 0184 2202 bhi  $20th$ ; give this program a date range from Ida #\$20 ;1-1-1997 to 12-31-2096 00197 [2] 0186 A620 00198 20th 00199\* [6] 0188 AD3A jsr txbcd ; send upper digits of the year 00200 [3] 018A B656 Ida vear ;then the lower digits 00201\* [6] 018C AD36 jsr txbcd 00202 jmp 00203\* [3] 018E 208A displayLoop :and loop 00204 00205 -- Subroutines --00206 00207 00208 00209 00210 -- writet1 --00211 00212 ; This subroutine writes a byte of data, contained in A, to the 00213 ; address contained in X. ,<br>.\*\*\*\*\*\*\*\*\*\*\*\*\*\*\*\*\*\*\*\*\*\*\*\*\*\*\*\*\*\*\* 00214 00215 00216 writet1 00217 [5] 0190 1E01 bset t1cs,t1csp ;enable T1 00218 [4] 0192 B757 :preserve A in temp location sta lcdtemp1 00219 [3] 0194 B60B Ida spsr ;read SPSR and SPDR to clear 00220 [3] 0196 B60C Ida spdr the SPIF flag; 00221 [2] 0198 9F :X contains the T1 reg. address txa 00222 [2] 0199 AA80 #\$80 ora ;Set write bit (B7) 00223 [4] 019B B70C ;and send to T1 sta spdr brclr spif,spsr,\* 00224 [5] 019D 0F0BFD ; wait for tx 00225 [3] 01A0 B657 Ida Icdtemp1 ;get data byte to send 00226 [4] 01A2 B70C sta spdr :and send it 00227 [5] 01A4 0F0BFD brclr spif, spsr,\* :wait for tx 00228 [3] 01A7 B60C Ida ;read SPDR to clear SPIF spdr 00229 [5] 01A9 1F01 bclr t1cs,t1csp disable T1; 00230 [6] 01AB 81 rts ;and return 00231 00232 00233  $\therefore$  -- readt1 --00234 00235 ; This subroutine reads a byte of data, from the address contained in X and returns it in A. 00236 \*\*\*\*\*\*\*\*\*\*\*\*\*\*\*\*\*\*\*\*\*\*\*\*\* 00237 00238 00239 readt1 00240 [5] 01AC 1E01 bset t1cs,t1csp enable T1; 00241 [3] 01AE B60B Ida spsr ;clear the SPIF flag 00242 [3] 01B0 B60C Ida spdr 00243 [2] 01B2 9F txa : move the address to A 00244 [2] 01B3 A47F and #\$7F ;clear W/R bit (B7) 00245 [4] 01B5 B70C sta spdr :and send 00246 [5] 01B7 0F0BFD ; wait for tx brclr spif,spsr,\* 00247 [4] 01BA B70C ; write anything to SPDR to start tx sta spdr 00248 [5] 01BC 0F0BFD ; wait for tx brclr spif, spsr,\* 00249 [3] 01BF B60C Ida spdr ;get received data 00250 [5] 01C1 1F01 bclr t1cs,t1csp ;disable T1 00251 [6] 01C3 81 rts :and return 00252 00253 00254  $-$  txbcd  $-$ 00255 This subroutine takes a two BCD digits, contained in A, and writes 00256 00257 : them to the LCD. The data in A MUST BE BCD DIGITS!

9

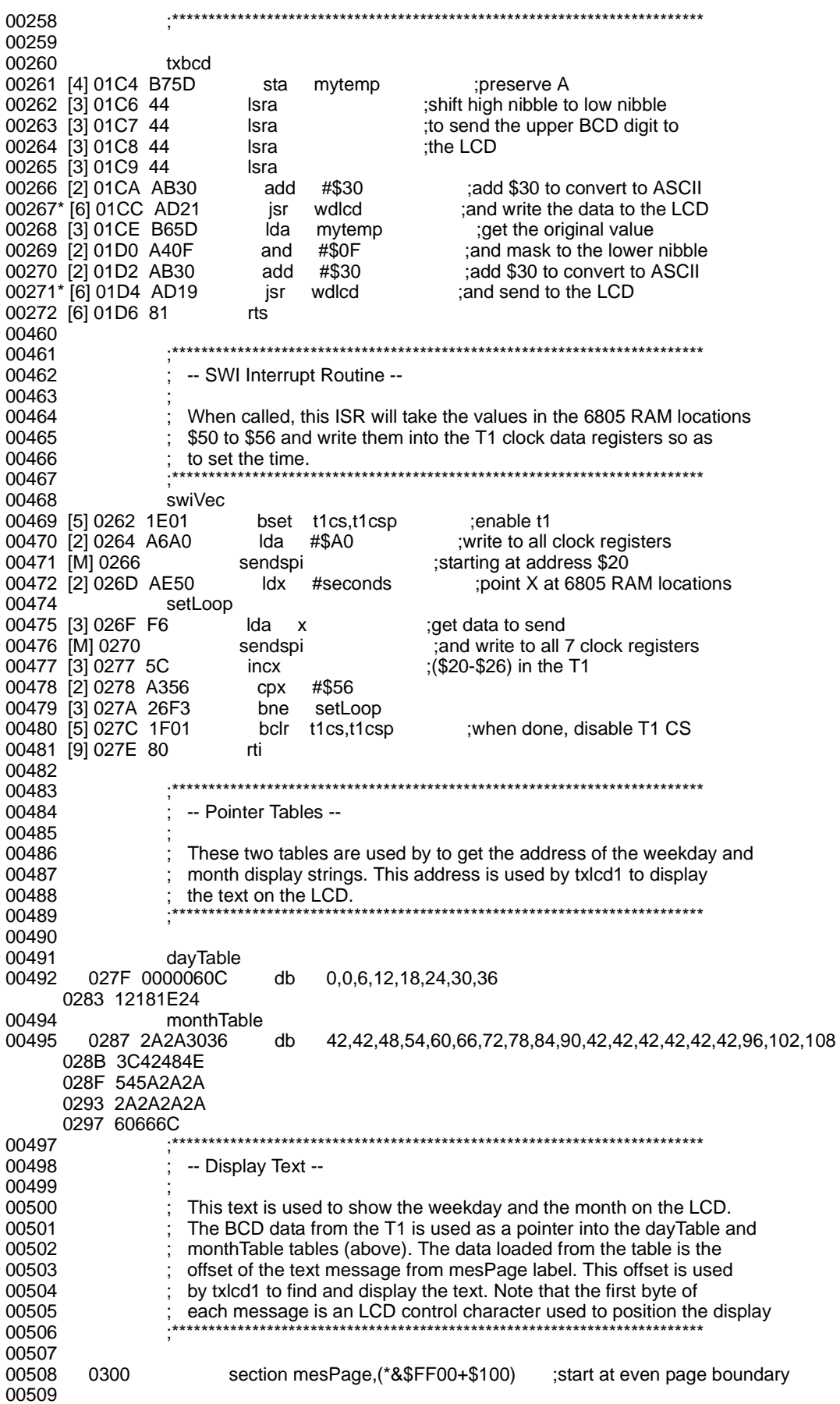

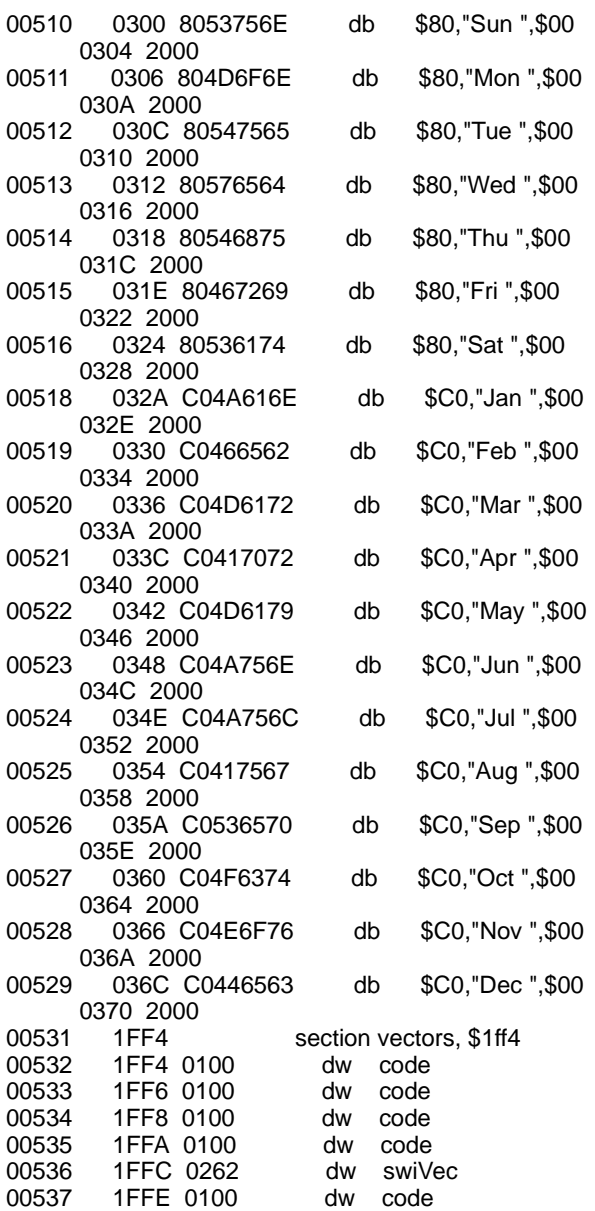

All Intersil U.S. products are manufactured, assembled and tested utilizing ISO9000 quality systems. Intersil Corporation's quality certifications can be viewed at www.intersil.com/design/quality

Intersil products are sold by description only. Intersil Corporation reserves the right to make changes in circuit design, software and/or specifications at any time without notice. Accordingly, the reader is cautioned to verify that data sheets are current before placing orders. Information furnished by Intersil is believed to be accurate and reliable. However, no responsibility is assumed by Intersil or its subsidiaries for its use; nor for any infringements of patents or other rights of third parties which may result from its use. No license is granted by implication or otherwise under any patent or patent rights of Intersil or its subsidiaries.

For information regarding Intersil Corporation and its products, see www.intersil.com